## WindowsXP PDF

## https://www.100test.com/kao\_ti2020/226/2021\_2022\_\_E5\_8F\_A6\_ E7\_B1\_BB\_E7\_8E\_A9\_E6\_c100\_226523.htm Windows Windows XP

Windows XP, windows XP, windows and the set of the set of the set of the set of the set of the set of the set o

Windows Windows

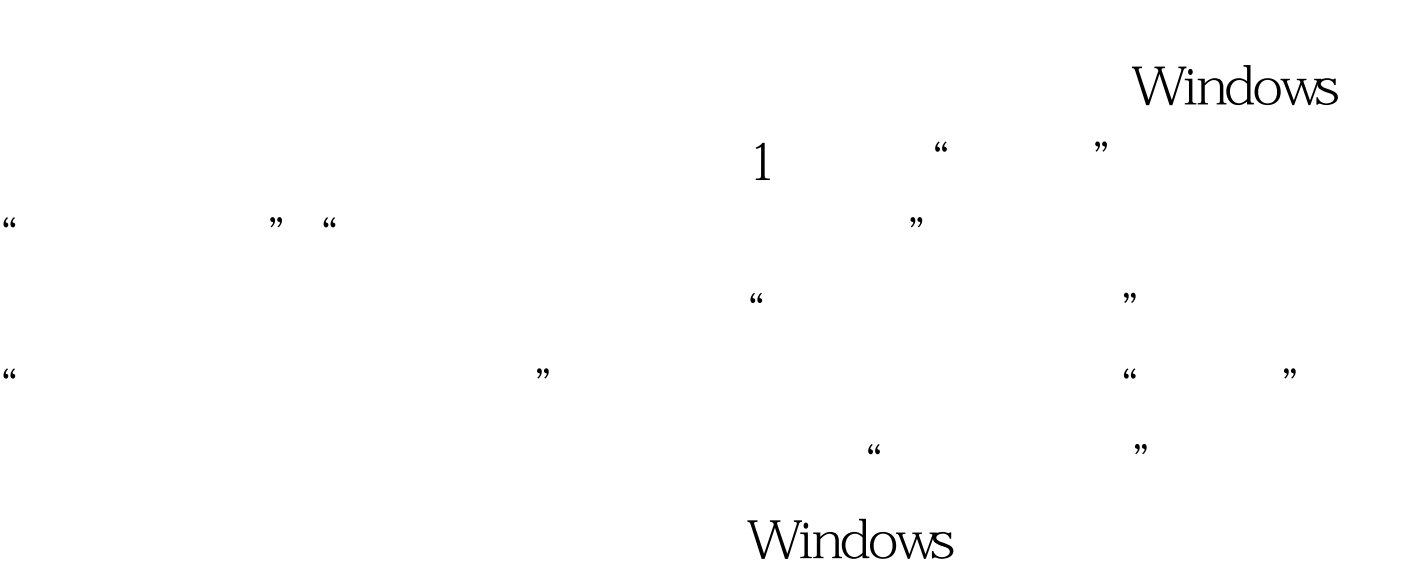

 $\frac{1}{2}$  , and  $\frac{1}{2}$  , and  $\frac{1}{2}$  , and  $\frac{1}{2}$  , and  $\frac{1}{2}$  , and  $\frac{1}{2}$  , and  $\frac{1}{2}$  , and  $\frac{1}{2}$  , and  $\frac{1}{2}$  , and  $\frac{1}{2}$  , and  $\frac{1}{2}$  , and  $\frac{1}{2}$  , and  $\frac{1}{2}$  , and  $\frac{1}{2}$  , a 以试听一下该声音的效果(见图2)。浏览一下"程序事件" 这些声音实际上都是保存在硬盘里的单个wav文件,虽然这些

## " C:WindowsMedia" 3  $\kappa$  and  $\kappa$  and " C:WindowsMedia" " " " 100Test 下

www.100test.com